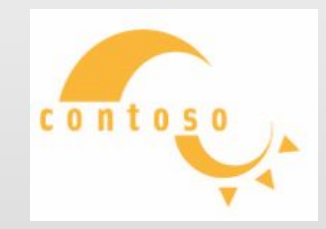

#### ТРЕХМЕРНАЯ ГРАФИКА

#### **Цель**

- ознакомиться с историей трехмерной графики и возможностями их использования;
- ознакомиться с современными принципами и методами создания 3D-моделей, основанных на использовании векторной графики;
- развить творческие и дизайнерские способности в ходе

#### проектной деятельности **Задачи**

- умение работать с различными источниками информации, уметь не только находить, но и критически оценивать достоверность той или иной информации;
- быть компетентными в области компьютерной 3D-графики средствами программного обеспечения Google SketchUp, Sweet Home 3D, Terragen, TrueSpace, Blender;
- использование элементов ИКТкомпетентности.

#### **Актуальность**

Знания, умения и способы моделирования трёхмерной графики являются элементами информационной компетенции — одной из ключевых компетенций современной школы.

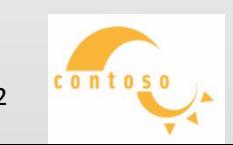

#### **Содержание**

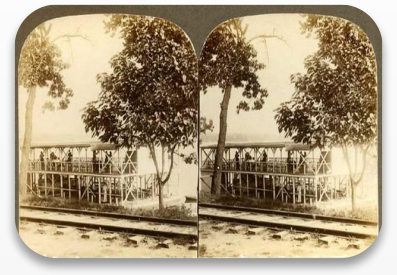

История трехмерной графики

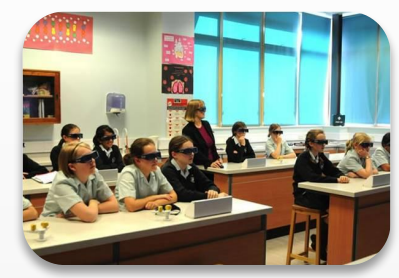

3D технологии в обучении

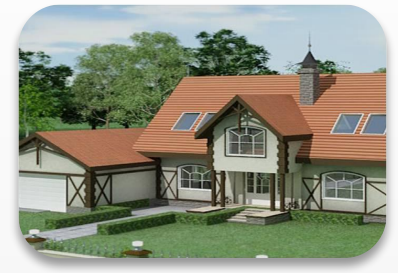

Использование 3D графики в архитектуре

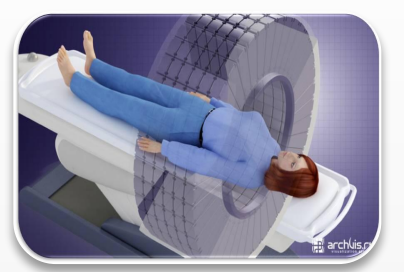

**ТРЕХМЕРНАЯ**

**PHAS** 

**ГРАФИКА**

Трехмерная графика в медицине

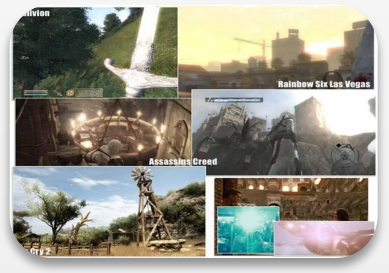

Использование 3D графики в игровых технологиях

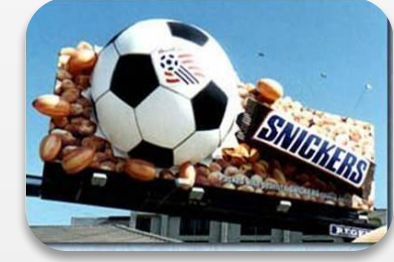

Использование трехмерной графики в рекламе

Использование трехмерной графики в киноиндустрии

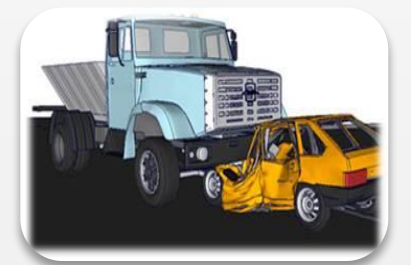

Использование 3D графики в судебной анимации

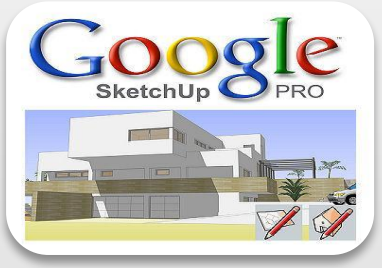

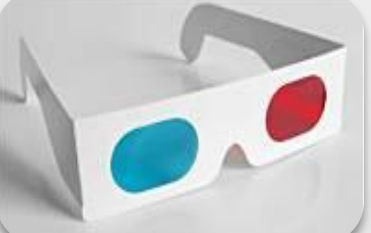

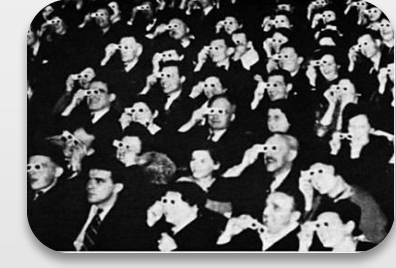

Программы Заключение Список использованной литературы Якутск 2012 **3** использованной и за

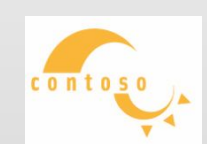

#### **ИСТОРИЯ ТРЕХМЕРНОЙ ГРАФИКИ**

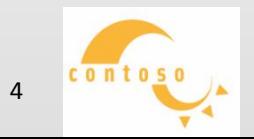

я и производите в 1980 году и при в 1980 году и при в 1980 году и 1980 году и 1980 году и 1980 году и 1980 год

**ИСТОРИЯ ТРЕХМЕРНОЙ ГРАФИКИ**

**Что такое «трехмерная графика»?**

**Трехмерная графика** –

графика, которая создает

изображения

эффект объемного

**Два изображения, которые дают стереоскопический эффект**

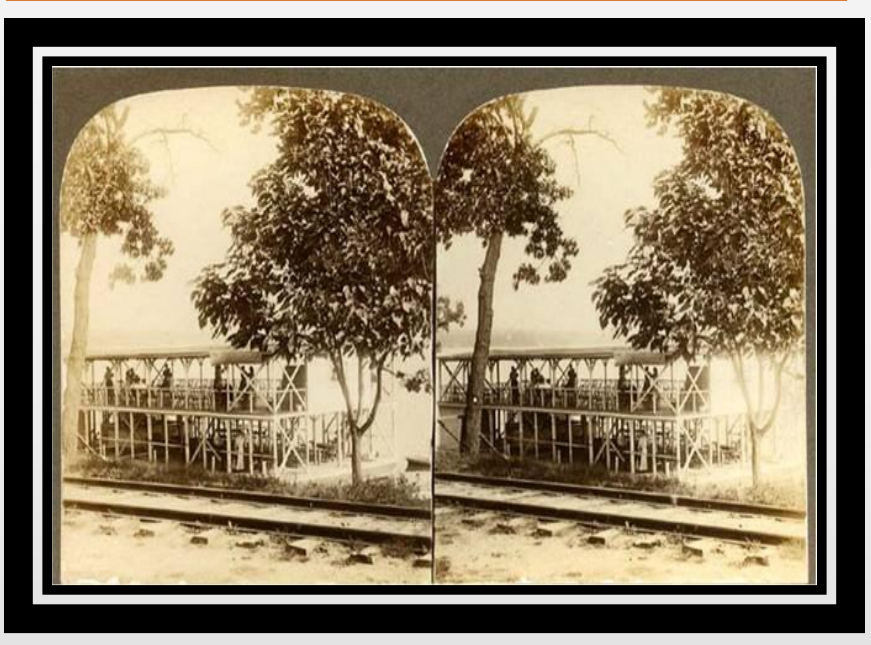

**Стереоскоп – устройство для просмотра изображения**

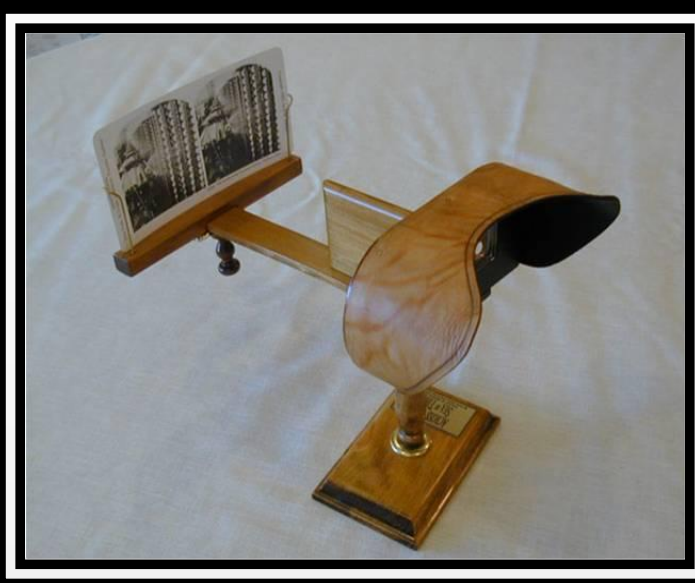

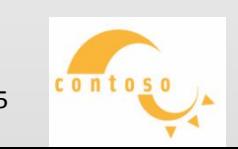

# **ИСТОРИЯ ТРЕХМЕРНОЙ ГРАФИКИ**

#### **Джордж Лукас**

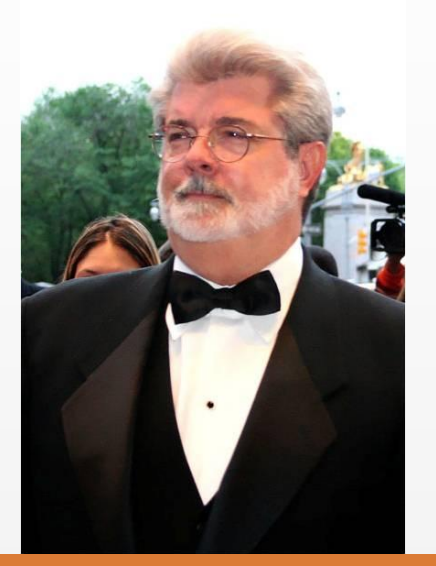

#### **Андре и Уолли**

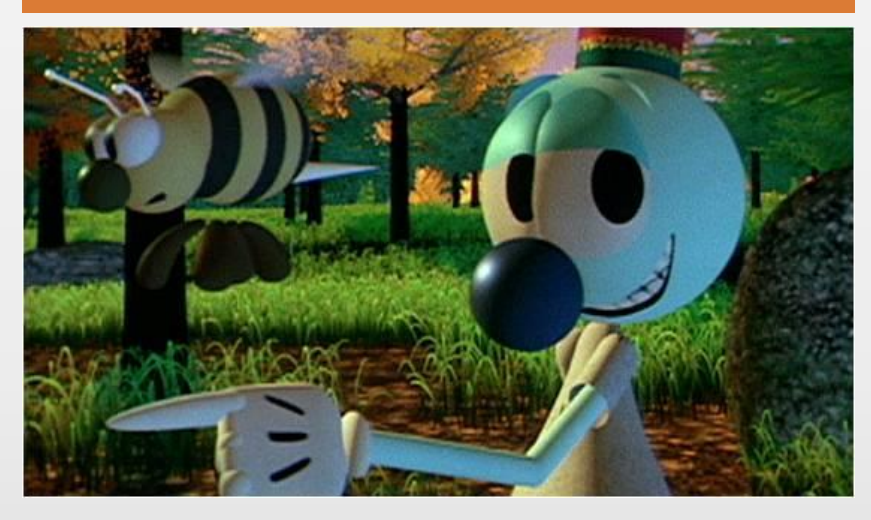

Первая 3D модель – это рука Эда Катмула;

Первооткрывателем в области создания настоящих трехмерных эффектов был - Джордж Лукас.

LucasFilm CG выпустило в 1984 году первый анимационный CGфильм "Приключения Андре и пчелы Уолли"

#### **3D ГРАФИКА В ОБУЧЕНИИ**

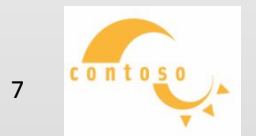

Якутск 2012 7

#### **Обучение**

Как известно, использование новых технологий исключительно в развлекательных целях со всей ответственностью можно назвать преступлением. Да, развлекательный потенциал у новых решений, конечно, колоссальный, однако развиваться следует в нескольких направлениях сразу. Так, в **школе Abbey** в английском городе Рединге начали внедрять технологии 3D-изображения, данное нововведение уже получило массу положительных отзывов.

#### **Статистика**

В общей сложности в проекте заняты 740 учеников средней школы. Как показали первые результаты, **92%** учащихся в 3D-классах **внимательно слушают** объяснения учителя по сравнению с 46% в традиционном варианте. Увеличилась и успеваемость, теперь **положительные результаты** демонстрируют **86%** учащихся против обычных 52%

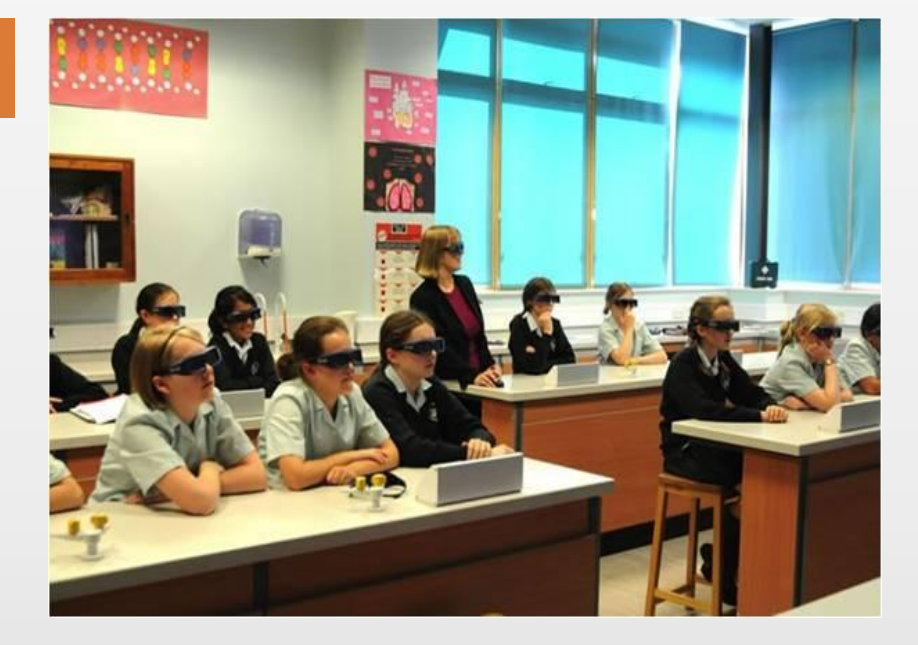

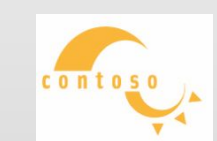

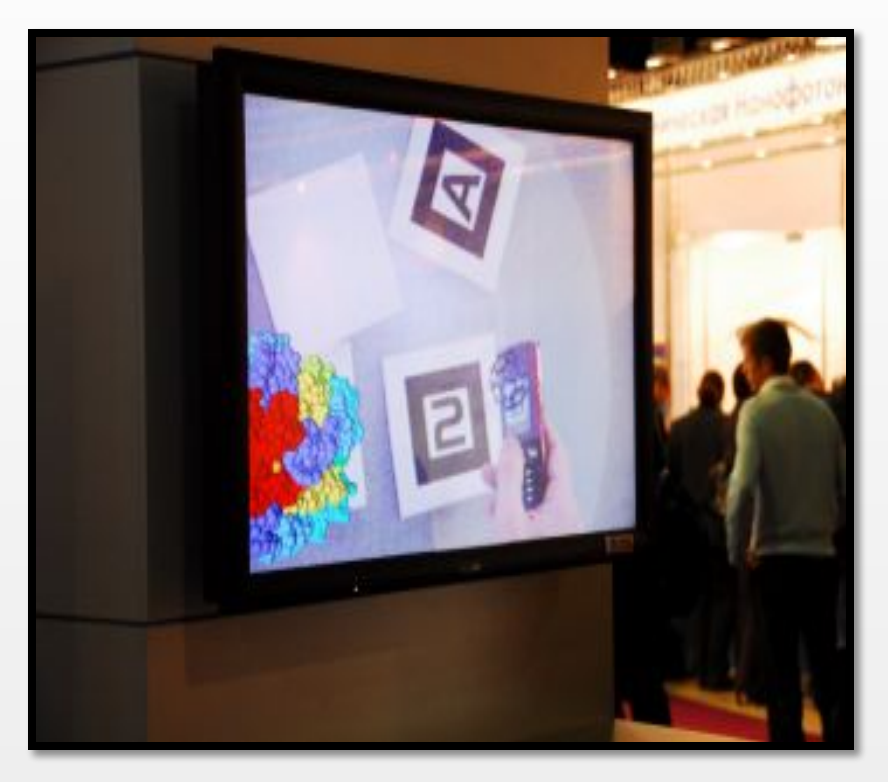

#### **Живая метка**

**«Живая 3D-метка»** — это специальное изображение, нанесенное на какую-либо поверхность, например бумагу. Такая метка может содержать в себе любое наполнение: от достаточно простого предмета, такого как статичная модель, например машины или здания, до сложной презентации с использованием анимации и связей между виртуальными объектами, например управление посадкой самолета или строительство ГЭС в реальном времени. Метка "оживает", когда ее подносят к видеокамере, подключенной к компьютеру — на экране монитора появляется 3D-объект (анимация или видео). Таким объектом с помощью этой метки можно управлять: перемещать, вращать, рассматривая его с разных сторон, заглядывать "внутрь" и т. п.

Якутск 2012 9

#### **ПРОГРАММЫ**

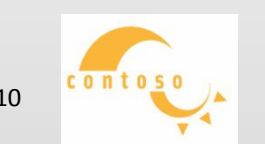

е и производите в 10 миллиона и производите в 10 миллиона и 10 миллиона и 10 миллиона 10 миллиона 10 миллиона

**Google SketchUp** – программа для моделирования относительно простых трехмерных объектов – строений, мебели, интерьера.

- Разработчик американская компания Last Software ;
- 2006 г. программа приобретена корпорацией Google;
- 2007 г. появляется 6 я версия Google SketchUp;
- 2008 г. появляется 7 я версия;
- 2010 г. появляется 8 я версия.

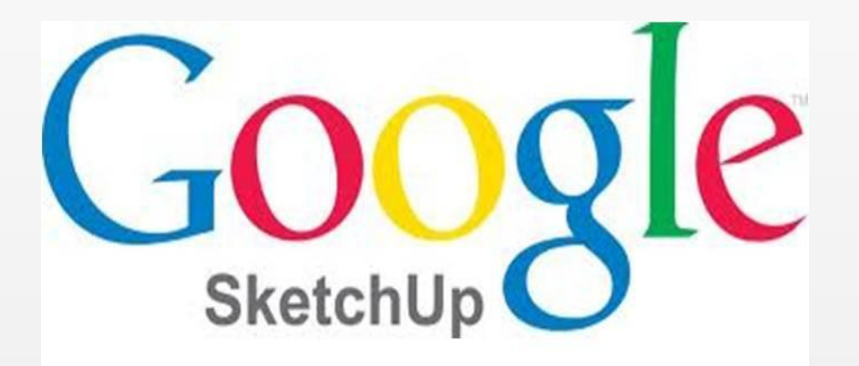

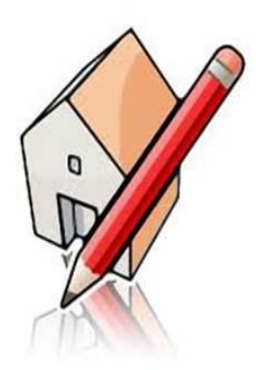

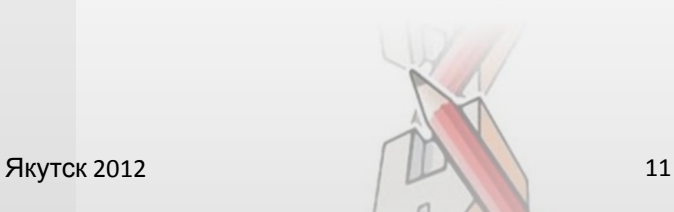

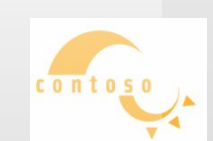

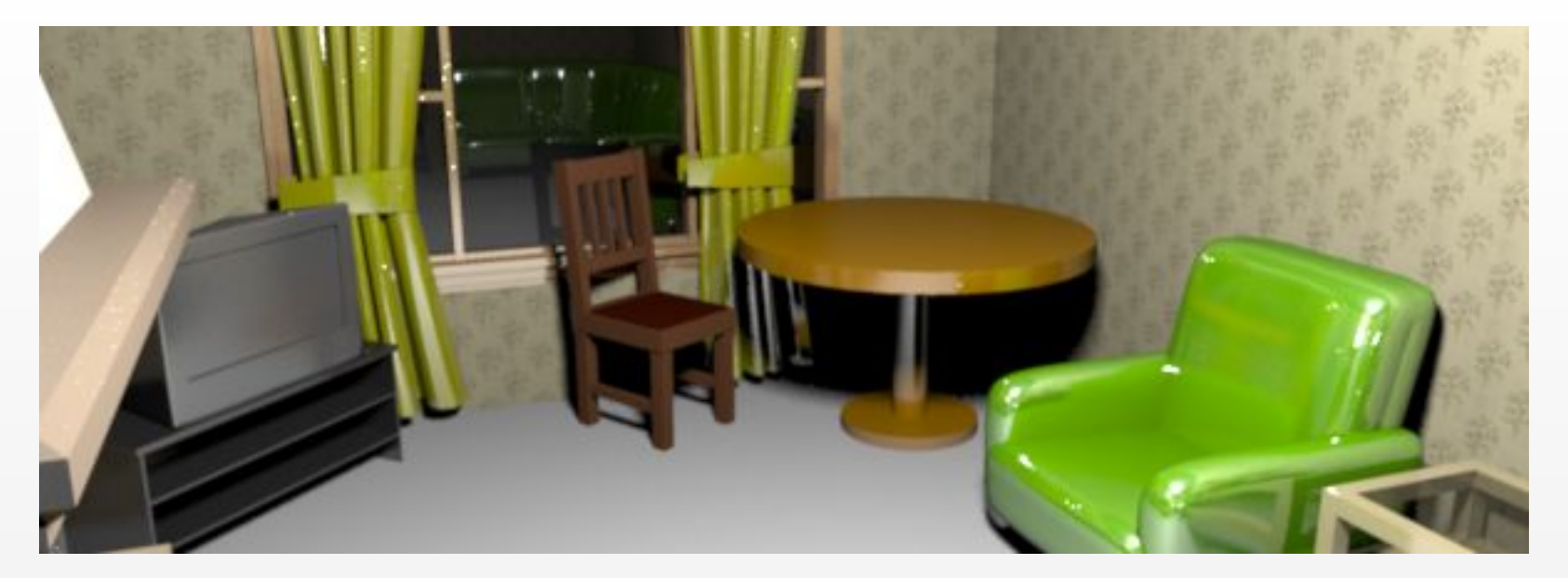

Sweet Home 3D – это бесплатное приложение для дизайна интерьера с возможностью 3D просмотра, которое поможет Вам расположить фурнитуру на двухмерном плане Вашего дома.

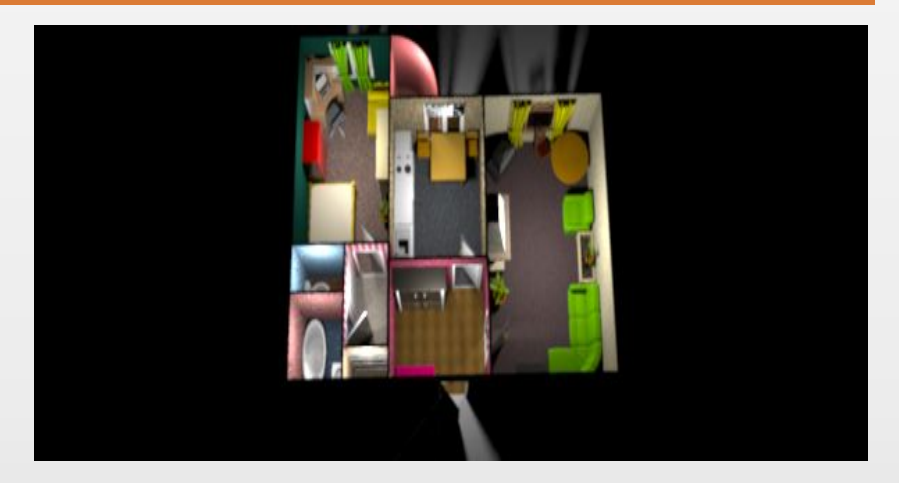

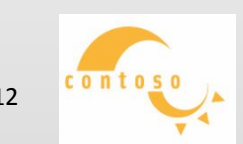

### Terragen – генератор ландшафтов, который позволяет моделировать реальный мир.

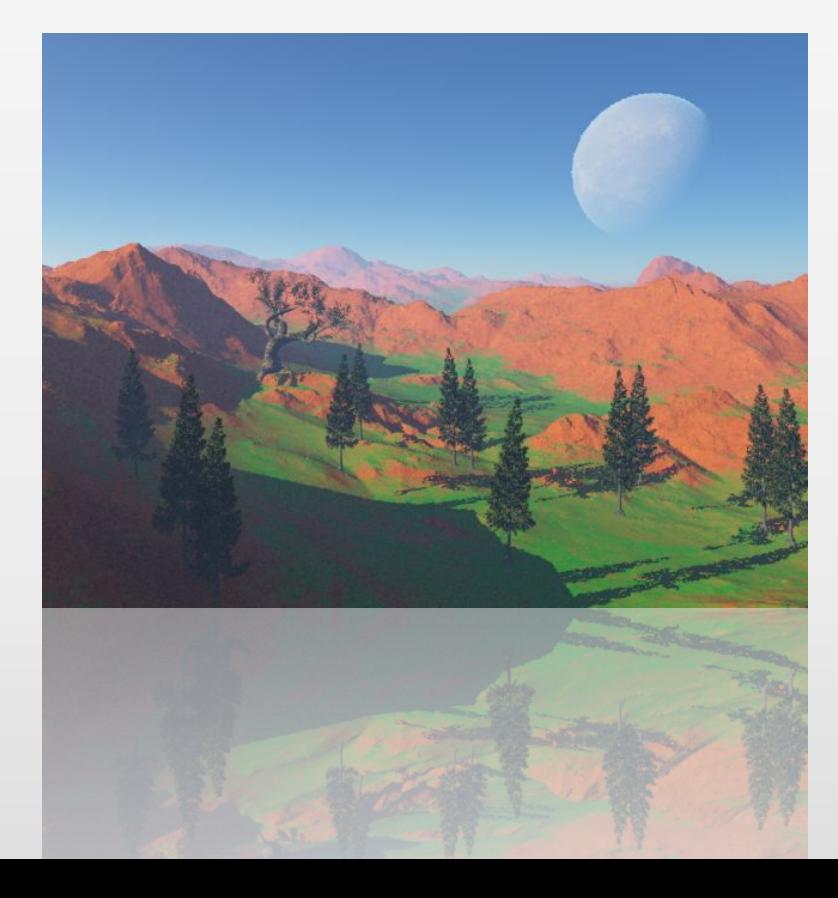

Облака, положение солнца, поверхность суши или гладь моря – вот составляющие, благодаря которым строятся картины с помощью таких специализированных пакетов . Ты сам только контролируешь время суток, рельеф местности или направление ветра, а программа воспроизводит обстановку, которая бы сложилась в реальном мире при данных погодных условиях.

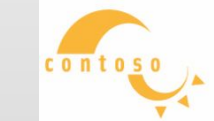

**Якутск 2012** 13

TrueSpace – это полный графический пакет для 3D моделирования анимации, текстурирования, освещения и рендеринга.

TrueSpace позволяет в считанные минуты анимировать персонажей и физические явления. К примеру, 1000 фреймов могут быть отрендерены в режиме реального времени за пару минут. Программа просчитывает анимацию и визуализирует смоделированные сцены с реалистичным освещением.

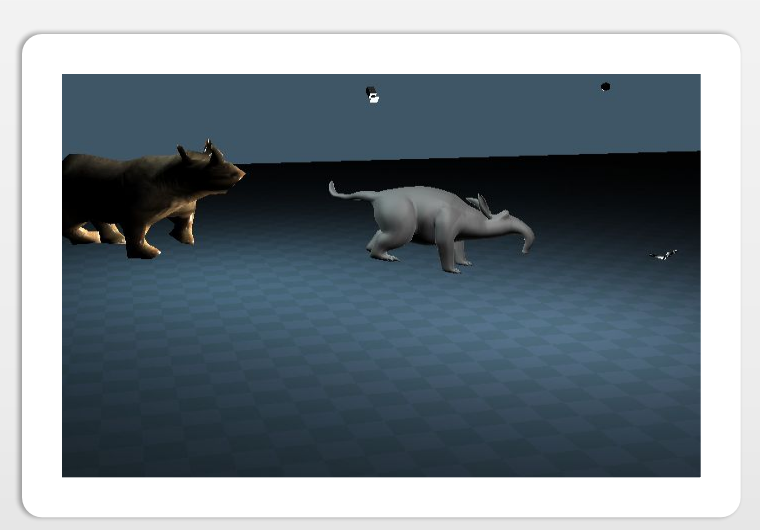

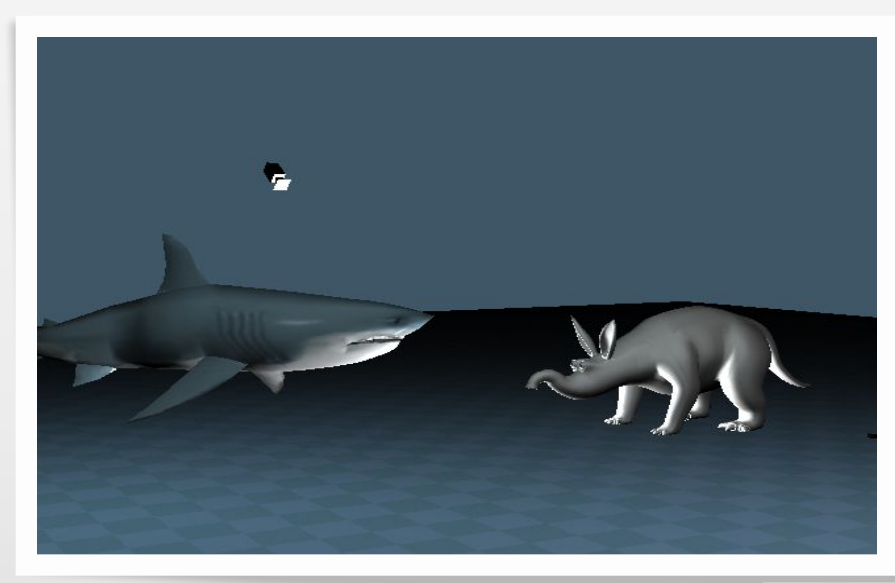

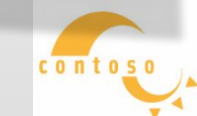

Якутск 2012 год<sup>и</sup> и 14 стати 14 стати 14 стати 14 стати 14 стати 14 стати 14 стати 14 стати 14 стати 14 стати 14 стати 14 стати 14 стати 14 стати 14 стати 14 стати 14 стати 14 стати 14 стати 14 стати 14 стати 14 стати 14

**Blender** – свободный пакет для создания трехмерной компьютерной графики, включающий в себя средства моделирования, анимации, рендеринга, постобработки видео, а также создания интерактивных игр.

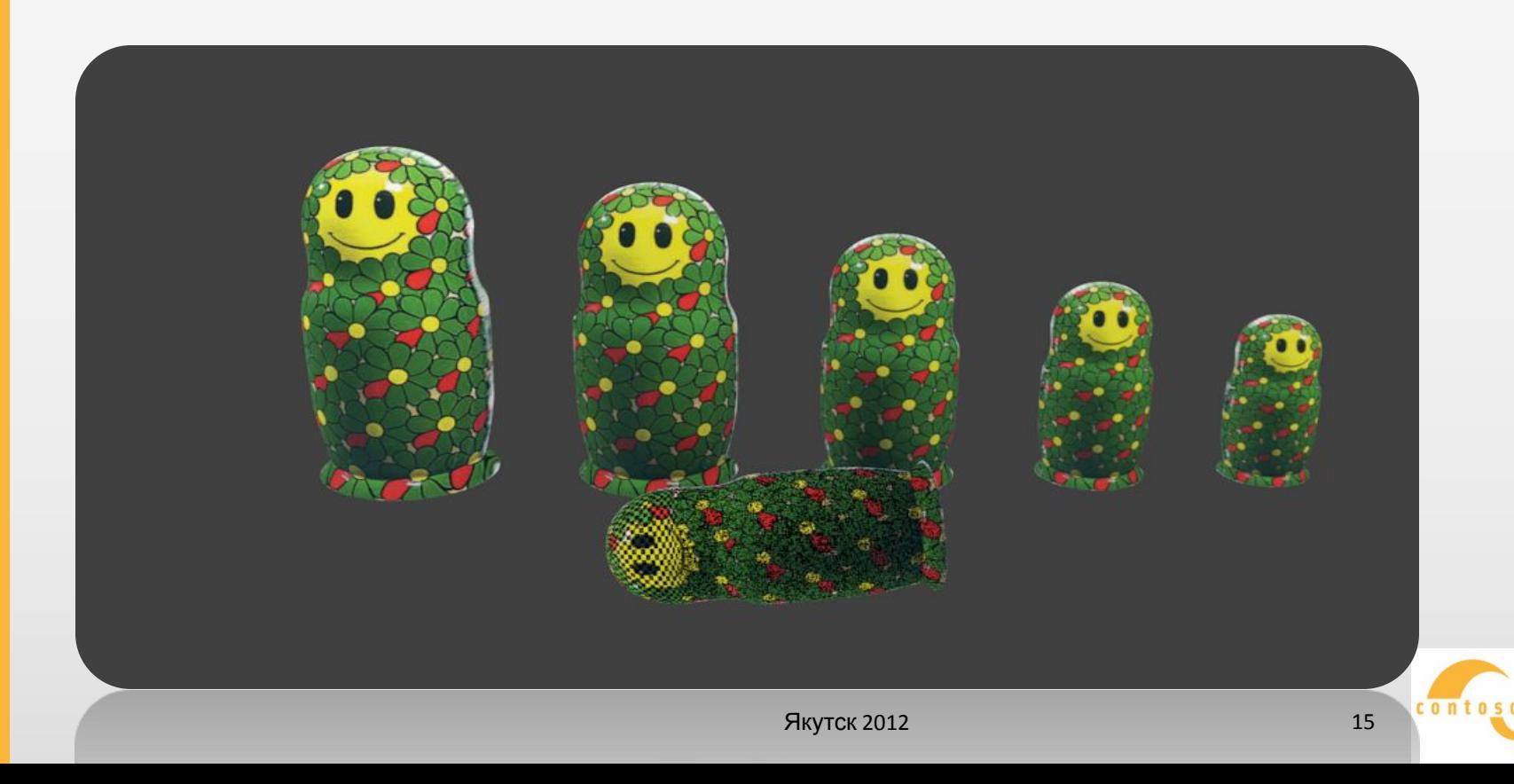

**ПРОГРАММЫ**

Windows Movie Maker – программа для создания/редактирования видео.

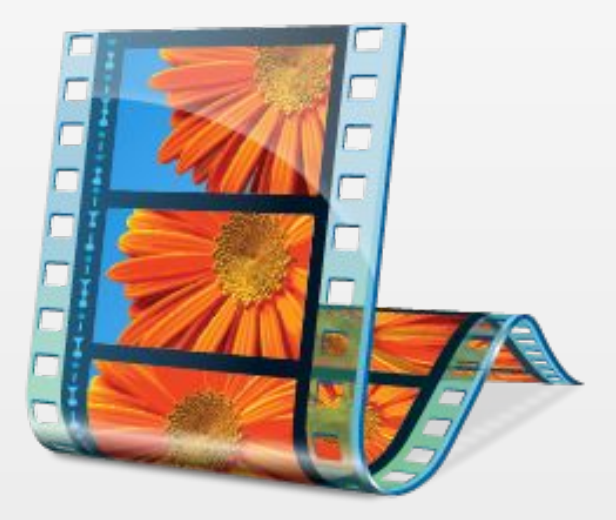

Возможности:

- Получение видео с цифровой видеокамеры;
- Создание слайд шоу из изображений;
- Обрезание или склеивание видео;
- Наложение звуковой дорожки;
- Добавление заголовков и титров;
- Создание переходов между

фрагментами видео;

- •Вывод проекта в формате WMV и
- AVI с настраиваемым качеством

#### **ИСПОЛЬЗОВАНИЕ 3D ГРАФИКИ В АРХИТЕКТУРЕ**

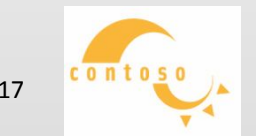

Якутск 2012 17

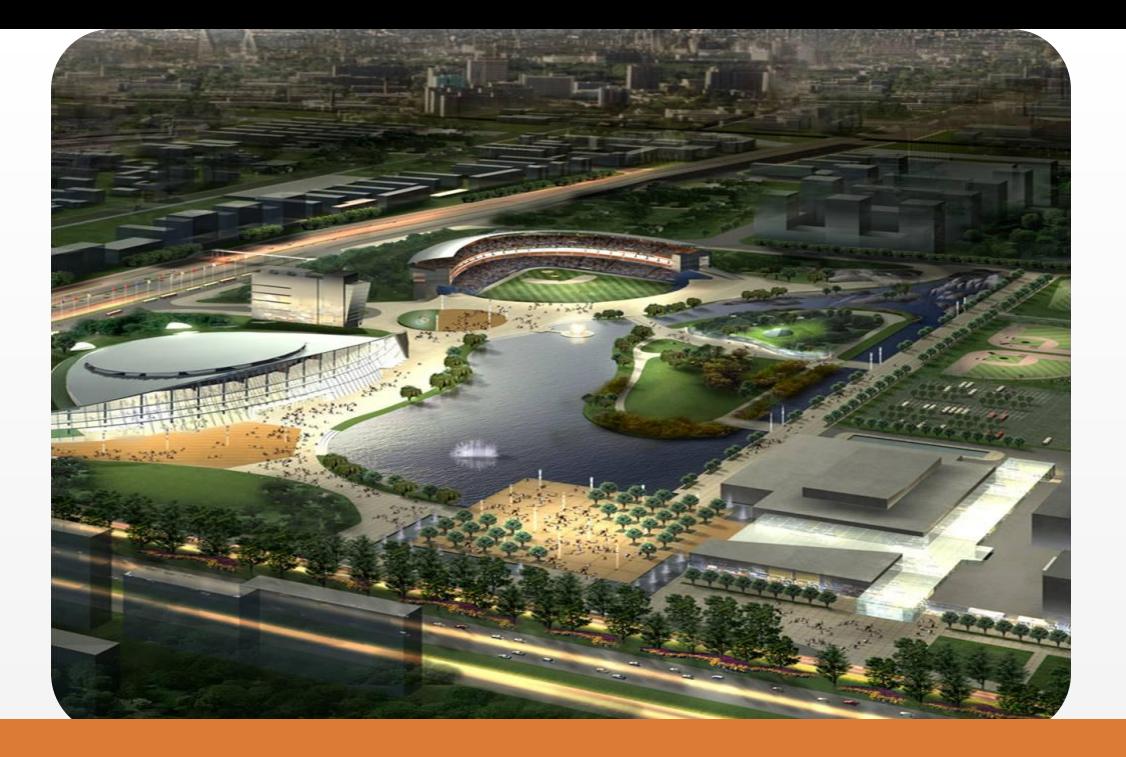

Использование трехмерной графики позволяет увидеть, **как будет выглядеть проектируемое здание**, наглядно представить его внутренний и внешний облик. Презентация строящегося здания с использованием 3D визуализации, создаст у потенциального инвестора или покупателя **"эффект присутствия"**, позволит клиенту получить информации не меньше, чем побывав на объекте лично.

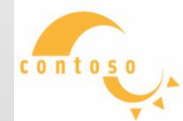

Трёхмерное изображение получается в результате трех шагов:

1. **моделирование** — создание математической модели сцены и объектов в ней, имеющих координаты точек в трёх измерениях.

#### 3. **Вывод полученного**

**изображения** на устройство

вывода — дисплей или принтер.

2. **рендеринг** (визуализация) расчёт проекции в соответствии с выбранными параметрами.

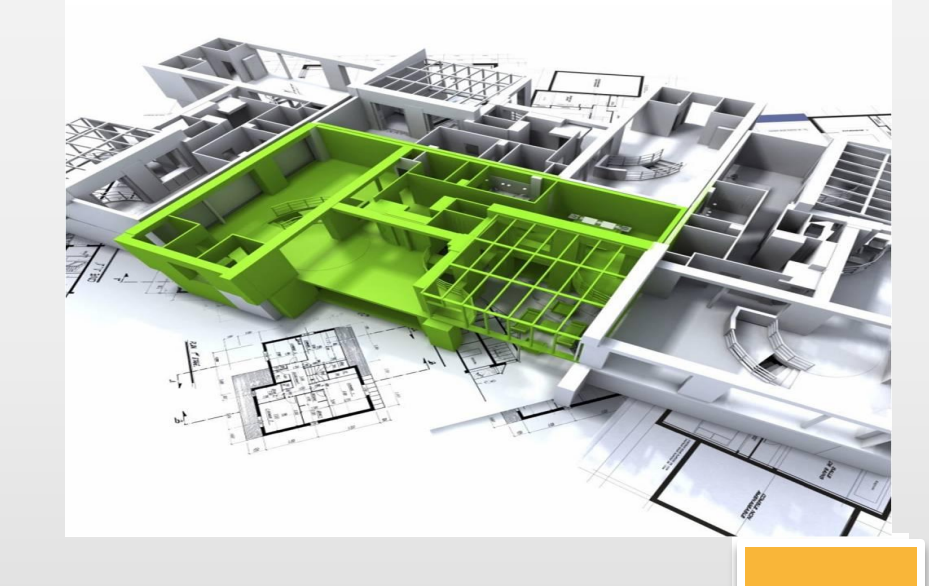

#### **ТРЕХМЕРНАЯ ГРАФИКА В МЕДИЦИНЕ**

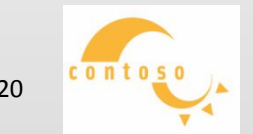

Якутск 2012 20

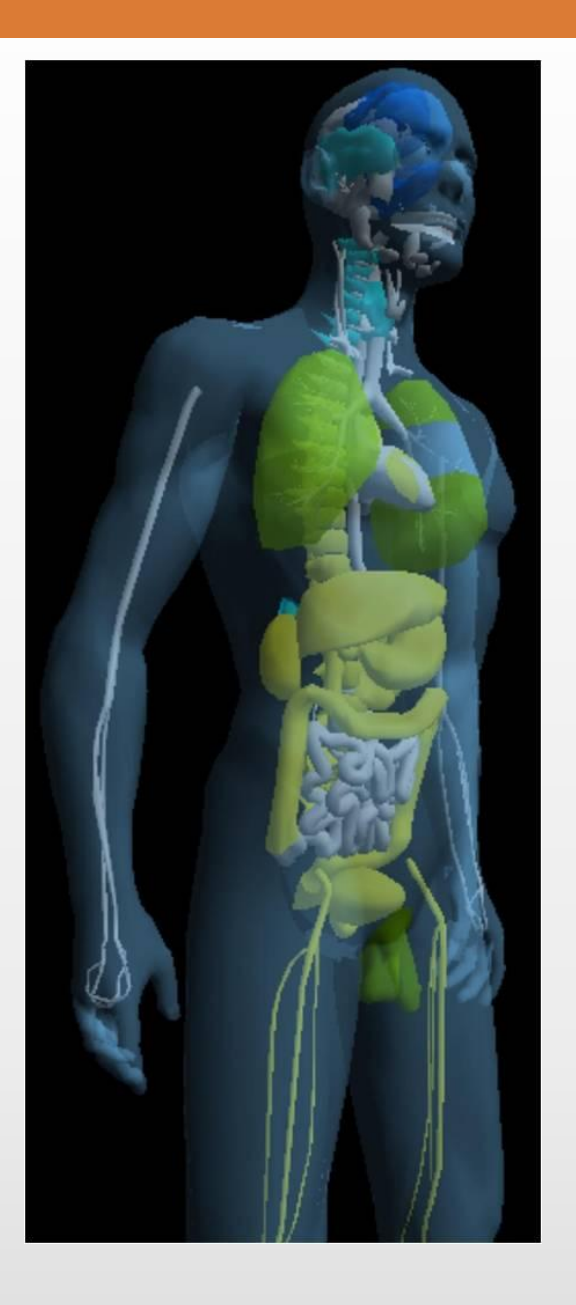

Технологии 3D активно применяются в медицине и психологии во всем мире. Использование технологий 3D имеет большие перспективы.

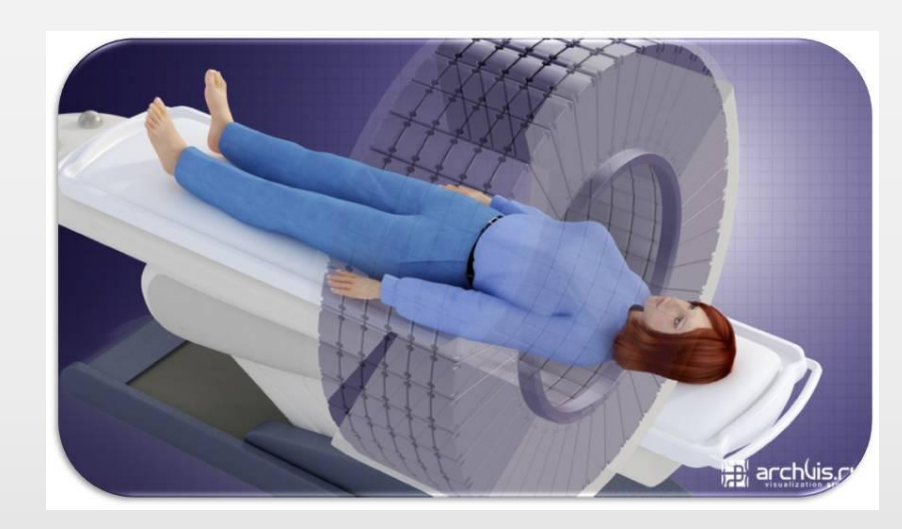

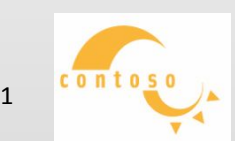

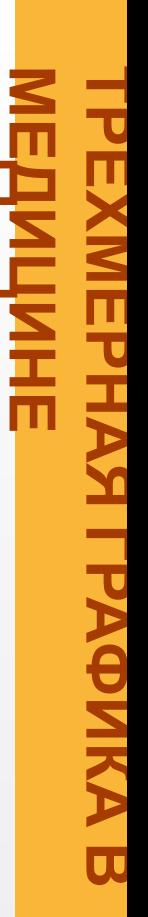

Система «3D Гармония» основанная на методе цветотерапии

3D системы релаксации, реабилитации и концентрации

Психотренин ги 3D

> $\mathcal C$ истема погружения в виртуальную реальность для психологии

Направления применения 3D технологий для психологии и развития

Технологии влияния

> Применение систем Биологической Обратной Связи в виртуальных средах для обучения, самоконтроля, контроля, развития специальных навыков и т.д.

> > $contos$

Якутск 2012 22

Применение нейроэнергокартографии для контроля процесса улучшения деятельности головного мозга с помощью технологий 3D&VR

Применения 3D сканеров для протезирования, пластической хирургии, ортопедии, хирургии и др.

#### Применение трекеров движения для реабилитации больных

#### Применения в медицине

именение технолог 3D&VR для обучения медицинских работников, в том числе интерактивное обучение, дистанционное обучение и др.

Оцифровка и демонстрация данны<sup>у</sup> 3D медицинских исследований (томография, икроисследования др.)

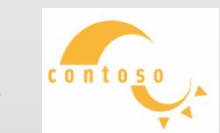

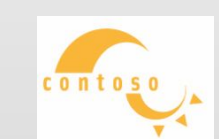

лекции, снятые в 3D студии виртуальной реальности

3D фотографии

3D слайдов, графиков, схем и диаграмм.

3D интерактивные модели и приложения

3D видео уроки и лекции

Разработка уроков*,* курсов лекций, программ и демонстрационных приложений в сфере медицины

Якутск 2012 24

**ТРЕХМЕРНАЯ** EXMEPHAS **ГРАФИКА В МЕДИЦИНЕ**

В наше время трехмерная графика является незаменимым атрибутом в архитектуре, киноиндустрии, создании программ, рекламе, игровых технологиях, науке, судебной анимации, изобразительном искусстве, а также в медицине.

С развитием 3D-технологий **развивается медицина и здравоохранение.** На сегодняшний день 3D-технологии позволяют нам создавать модели при помощи 3D-сканеров и 3Dпринтеров. Мы можем сделать 3Dрентген или пройти 3D УЗИ, благодаря которым более отчетливо видно состояние нашего организма.

Совсем скоро трехмерная графика станет **незаменимой в медицине**. 3D-технологии в медицине становятся более востребованными и популярными.

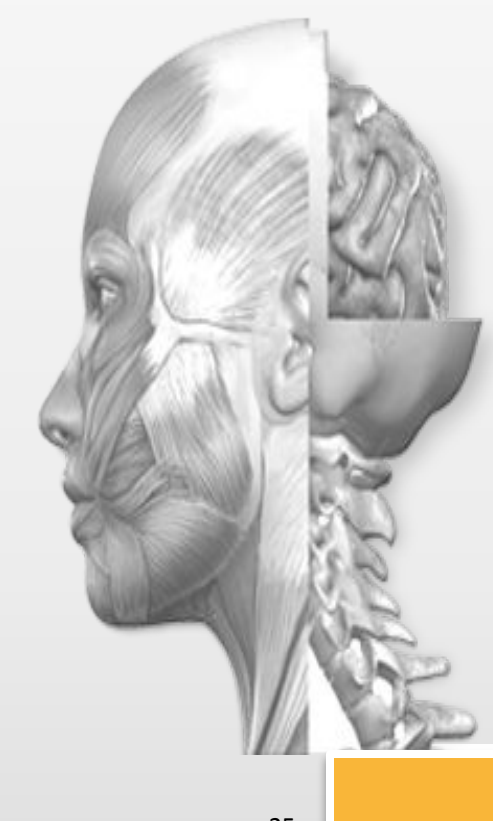

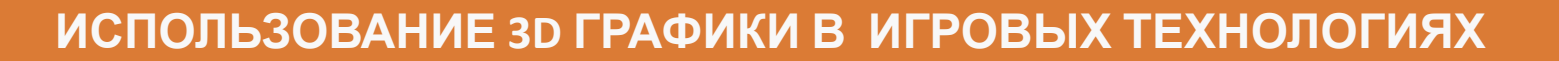

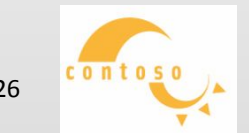

Якутск 2012 26

Трёхмерная графика оперирует с объектами в трёхмерном пространстве.

Хотя, как таковая, трёхмерная графика существует лишь в нашем воображении, так как то, что мы видим на мониторе - это проекция трёхмерной фигуры, плоская картинка, а уже создаёт пространство сам автор графики.

**HDR-рендеринг** размывает освещённые поверхности и сильные источники света. Солнце подсвечивает облака на небе, металлические объекты отражают свет. Голливуд тоже использует подобные эффекты, например, когда оператор направляет камеру напрямую на источник света, компьютерная графика ослепляет зрителя или создаёт специальные эффекты.

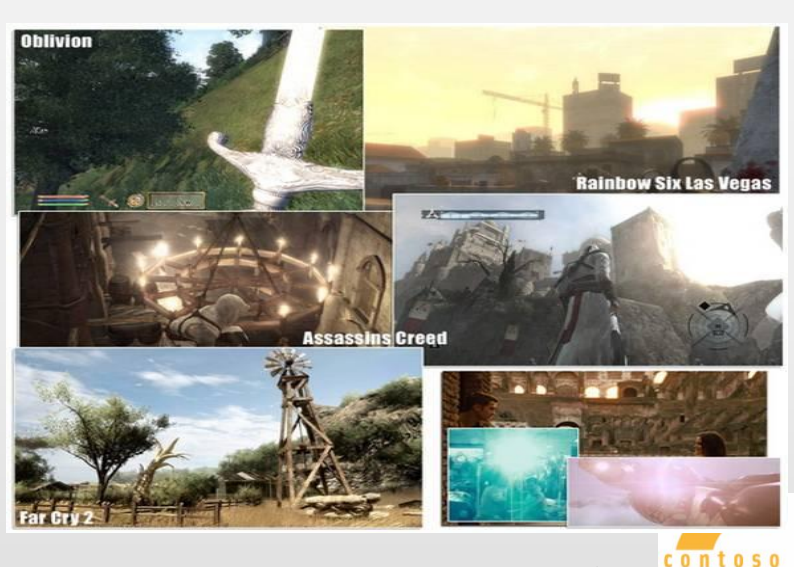

#### **Строения, города**

- Благодаря более быстрым видеокартам и качественным текстурам, **уровень детализации строений** существенно **улучшился**. В первых 3D-играх дома, стены из камня и туннели выглядели плоскими, неравномерность структур создавалась простой отрисовкой.
- По мере увеличения вычислительной мощности, в играх появлялось всё больше встроенных структур; интерьеры и архитектуры **становились более сложными.**
- В современных играх можно видеть более сложные строения, которые **выглядят** всё более **реалистично**.

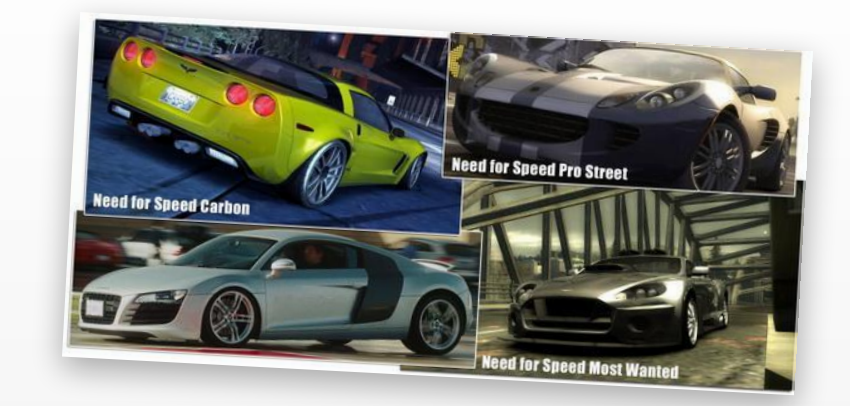

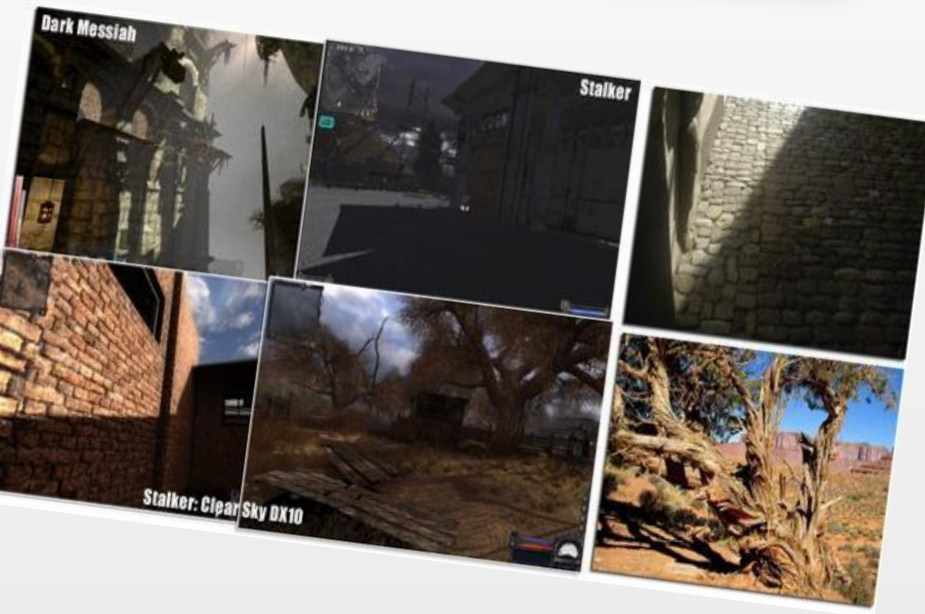

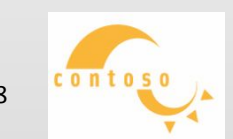

## **ИСПОЛЬЗОВАНИЕMCNONb3OBAHNE 3D В ИГРАХ**

#### **3D Studio Max**

#### **3D Studio Max** –

полнофункциональная

профессиональная программная система для работы с 3D графикой, разработанная компанией Autodesk.

**Рисунок, созданный с помощью программы ZBrush**

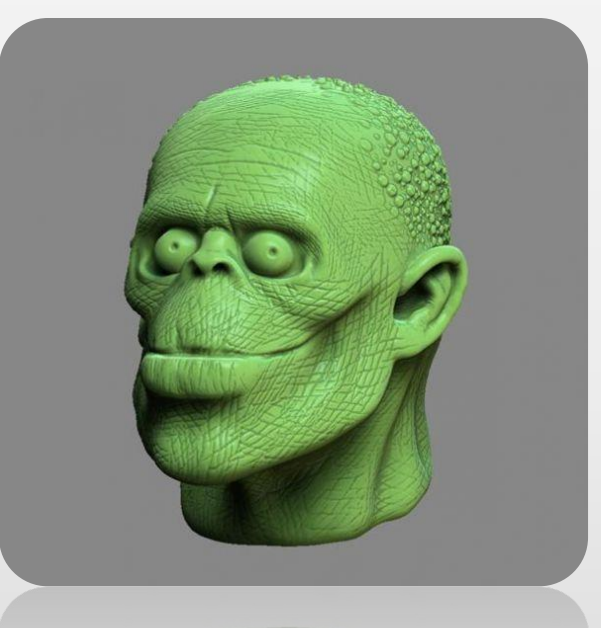

#### **Модель, созданная программа 3Ds Max**

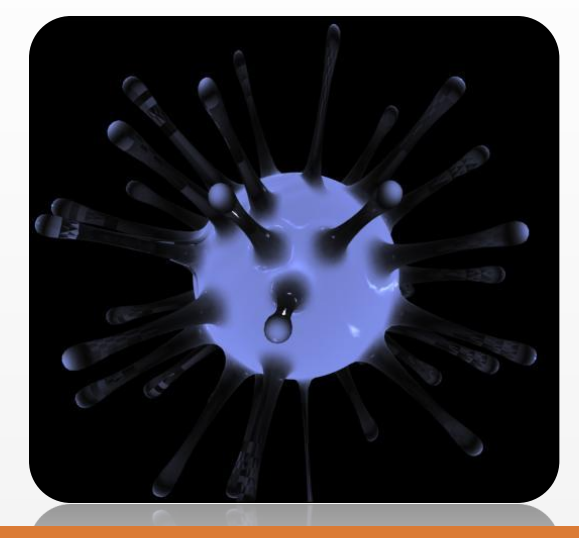

#### **ZBrush**

**ZBrush** - программа для трёхмерного моделирования, созданная компанией Pixologic.

#### **ИСПОЛЬЗОВАНИЕ 3D ГРАФИКИ В РЕКЛАМЕ**

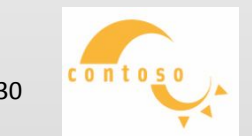

**Якутск 2012** 30 апреля 2012 года в 1999 года в 1999 года в 2012 года в 2014 года в 2014 года в 2014 года в 2014 года в 2014 года в 2014 года в 2014 года в 2014 года в 2014 года в 2014 года в 2014 года в 2014 года в 2014

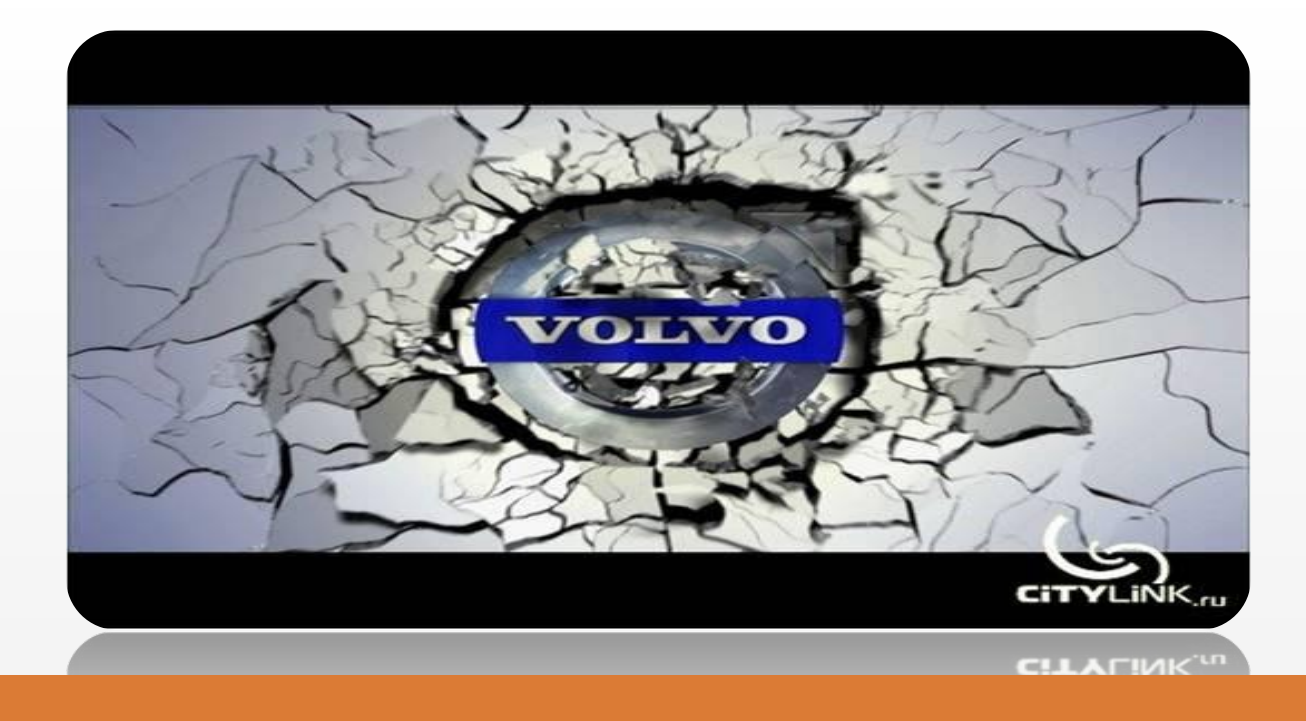

3D технологии позволяют применять в дизайне и рекламе самые **сложные визуальные эффекты** - взрывы, свет, пламя, дым, вода и другие.

Использование трехмерной графики и анимации в рекламе имеет все возможности и условия для развития. И стремительное развитие рынка 3D в мире – **доказательство практической ценности программного продукта.**

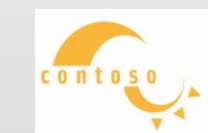

**Якутск 2012** 31

#### **Преимущества исполнения рекламы в 3D**

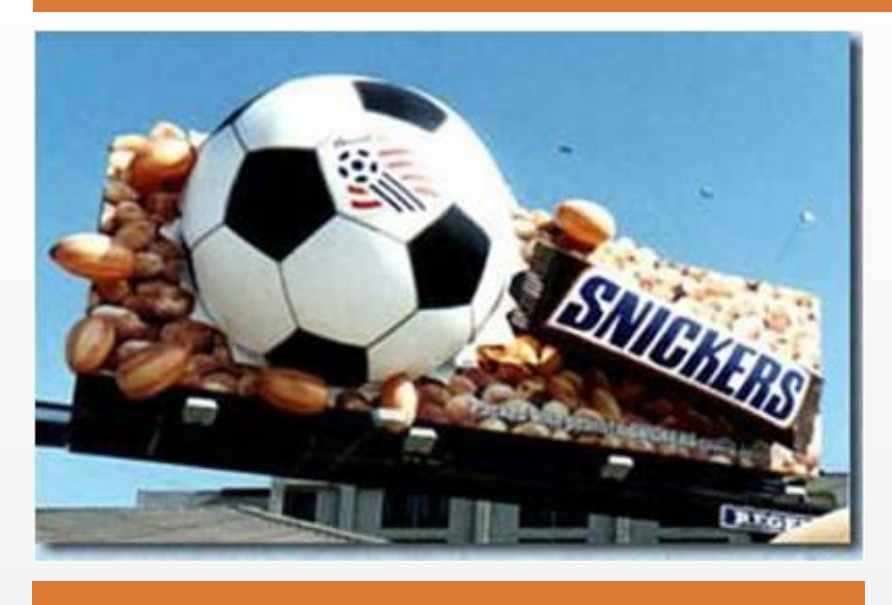

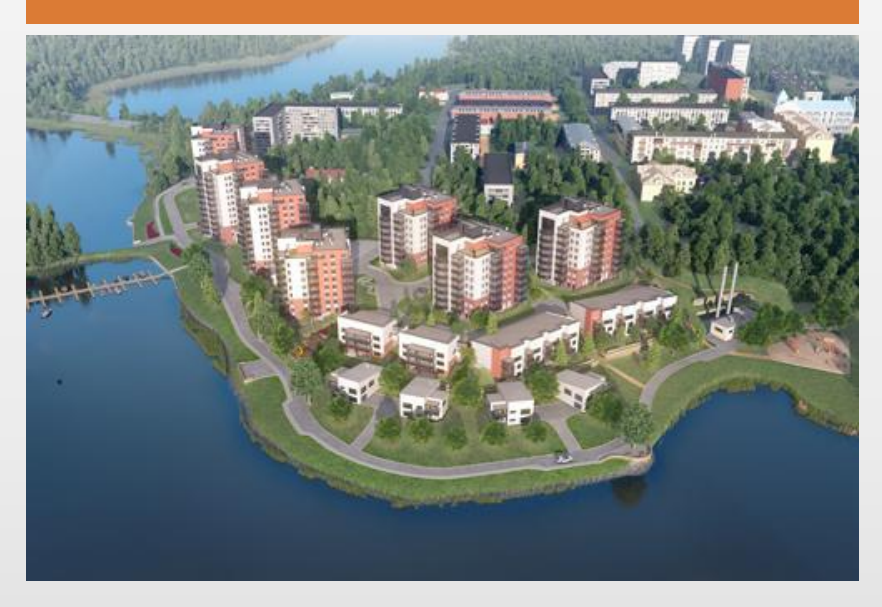

- ⚫ Более качественная демонстрация продукта
- ⚫ Идеальный внешний вид смоделированного продукта
- ⚫ Возможность "снять" продукт так, как это нельзя сделать вживую
- ⚫ Возможность "сфотографировать" или "снять на видео" объект, которого ещё не существует в природе
- ⚫ Неограниченные возможности визуальной реализации любых, даже самых фантастических идей

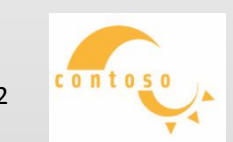

Трехмерная графика в рекламе имеет **огромный потенциал** и без неё не представляема рекламная индустрия в наше время. Она помогает продать товар потенциальному покупателю, притом приукрасить продаваемый товар или во все представить несуществующий товар. Цель, поставленная перед всей трехмерной индустрии, это **замена всех двухмерных реклам на трехмерные.** 

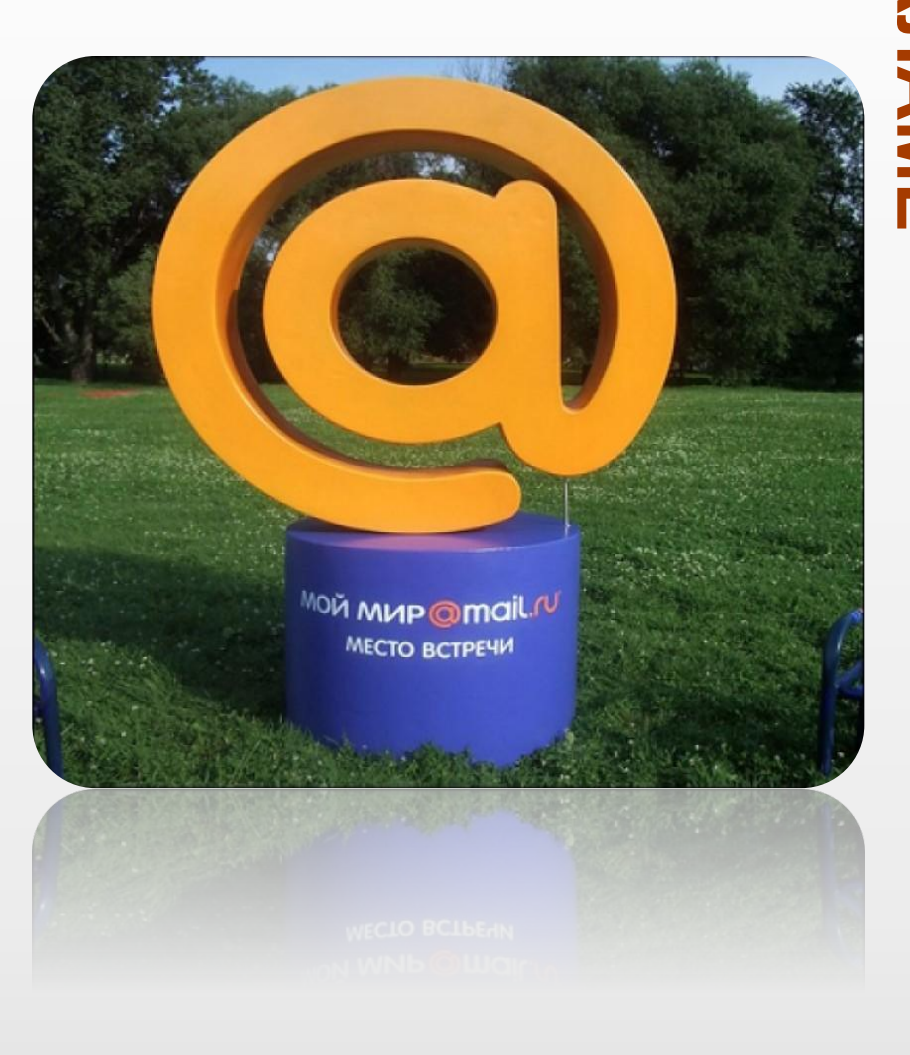

**ИСПОЛЬЗОВАНИЕ ТРЕХМЕРНОЙ ГРАФИКИ В КИНОИНДУСТРИИ**

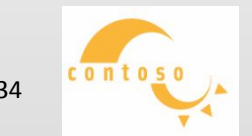

Якутск 2012 год и при применении и при применении **34** 

У зрителя создаётся **иллюзия объёмности изображения**, ощущение наличия третьего измерения — глубины.

В течение последних

нескольких лет наблюдается **настоящий бум** в мире 3х мерного кино.

В 2011 году вышло примерно **50** 

**кинолент в формате 3D.**

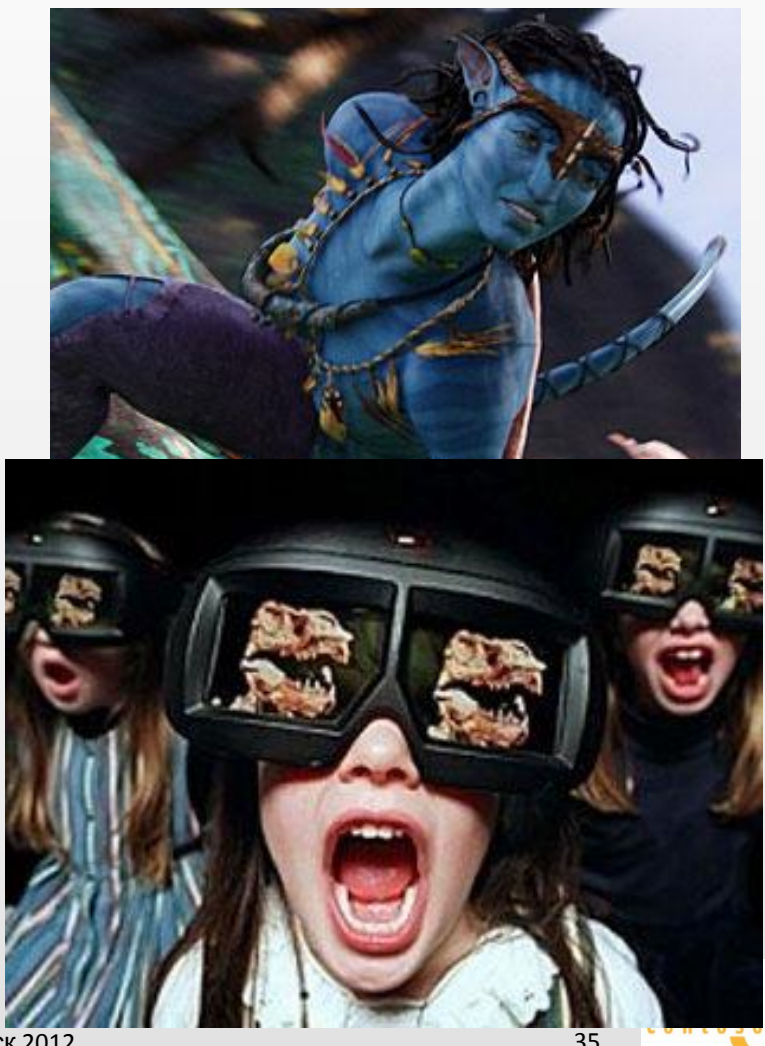

**Якутск 2012** 

#### **Три этапа производства фильма**

Этапы производства

современного фильма :

**Первый этап** —

подготовительный

(pre-popuction)

**Второй**- съемка(production

**Третий** - обработка

материала (post-production

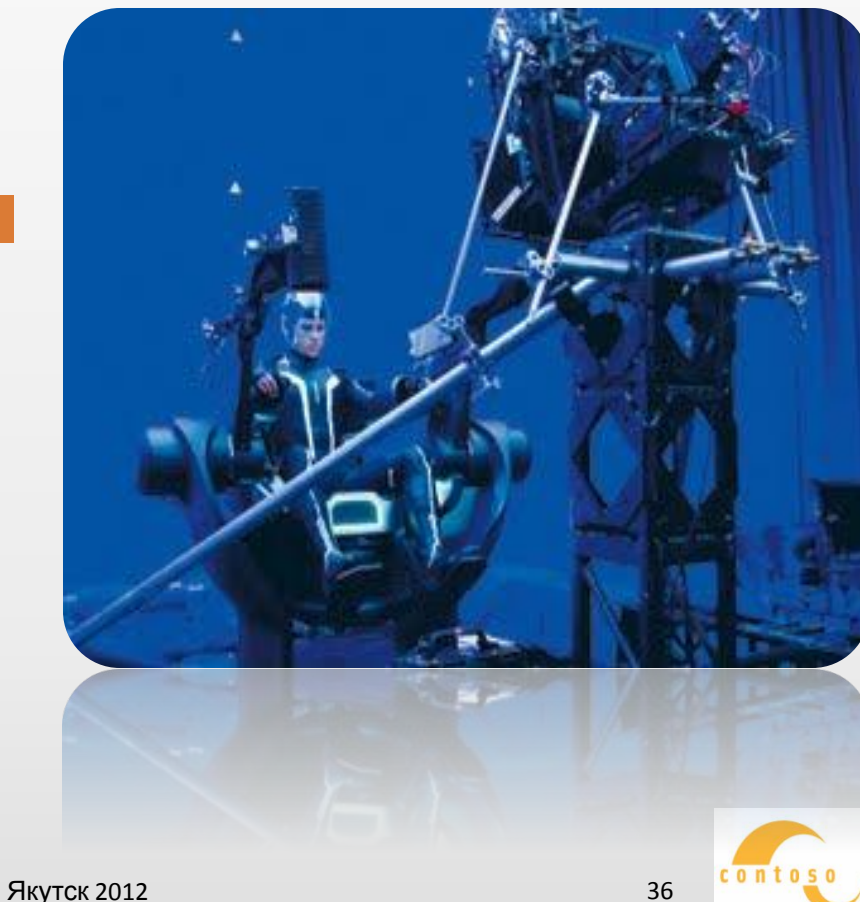

Чтобы достичь трехмерного эффекта, одних специальных очков будет недостаточно, нужен еще **проектор с повышенной частотой кадров.** 

Но разработчики уже активно занимаются этим вопросом, поэтому появление более совершенных устройств, позволяющих **смотреть фильмы в 3D** уже никого **не удивляет**.

А это значит, что 3D кинематограф будет только **развиваться**, его технология **совершенствоваться**, а мы увидим еще более потрясающие кино шедевры, которые войдут в летопись киноискусства.

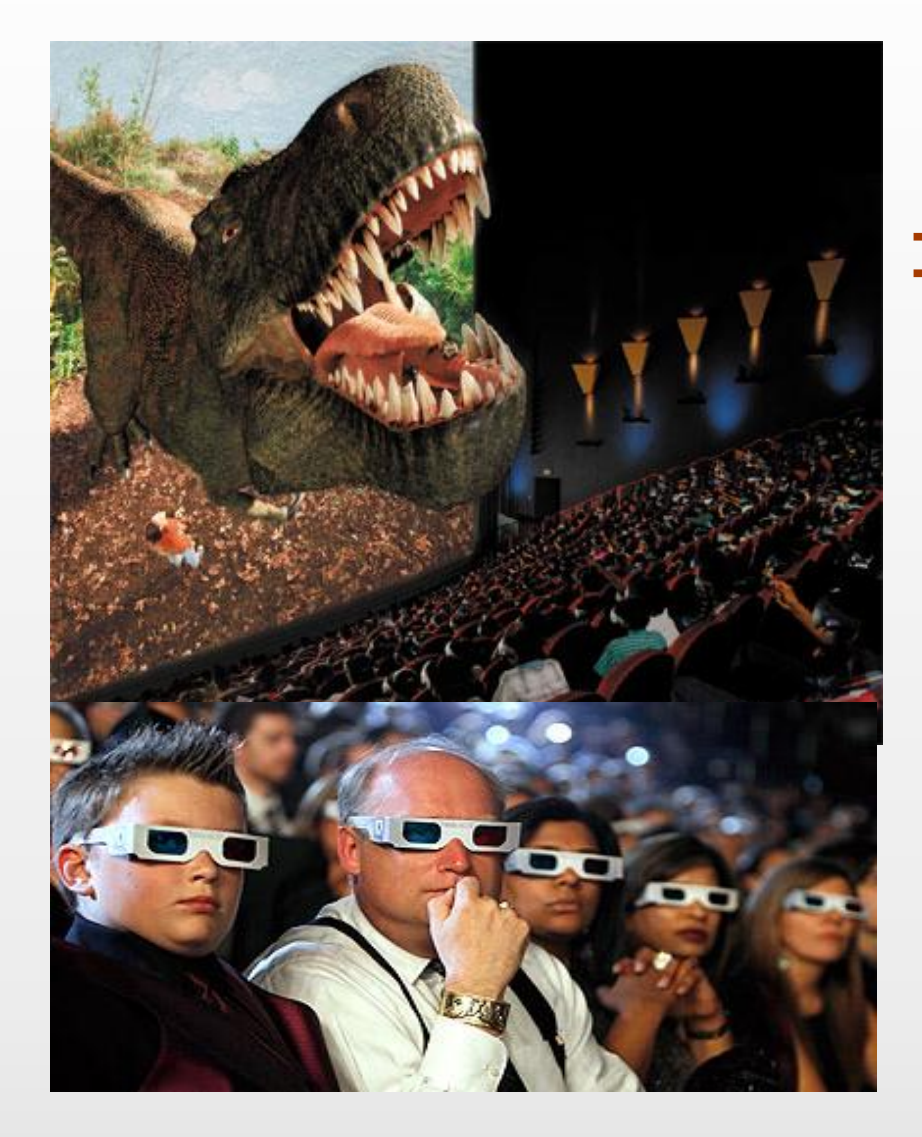

#### **ИСПОЛЬЗОВАНИЕ 3D ГРАФИКИ В СУДЕБНОЙ АНИМАЦИИ**

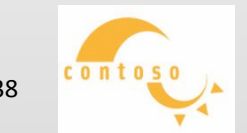

Якутск 2012 год и при применение в 1988 год и 1988 год и 1988 год и 1988 год и 1988 год и 1988 год и 1988 год

Судебная анимация, которая является обычным способом **восстановления** обстоятельств автомобильных аварий или авиакатастроф, стала довольно часто использоваться в зале суда для демонстрации сложной последовательности событий.

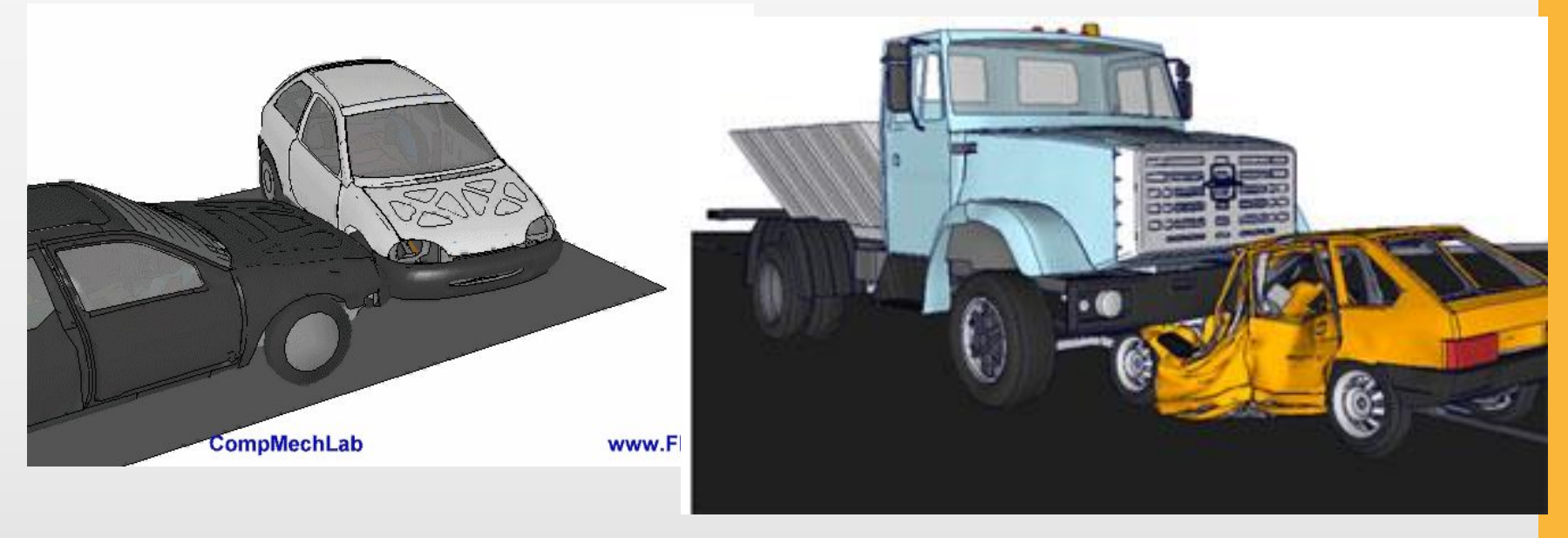

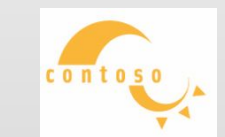

**Основные преимущества применения предлагаемого способа изложения экспертного исследования можно разделить на**

**несколько составляющих:** 1. Полное и ясное представление информации об объектах

исследования.

2. На стадии моделирования участков местности и автомобилей **выявляются ошибки** или **недочеты**

3. Донесение до других субъектов судебной экспертизы логической последовательности перехода от анализа установленных свойств объектов к обстоятельствам, приведшим к их образованию.

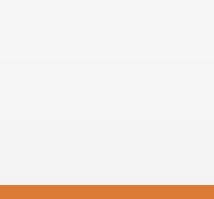

**ИСПОЛЬЗОВАНИЕ**

**АНИМАЦИИ**

 **3D** 

**В**

СУДЕБНС

**ИСПОЛЬЗОВАНИЕ 3D В СУДЕБНОЙ АНИМАЦИИ**

4. Моделирование обстоятельств ДТП на реальном изображении местности позволяет установить саму возможность существования факта.

5. И, наконец, сама анимация ДТП, позволяет установить по тщательно проанализированным последствиям **причины** их **возникновения.**

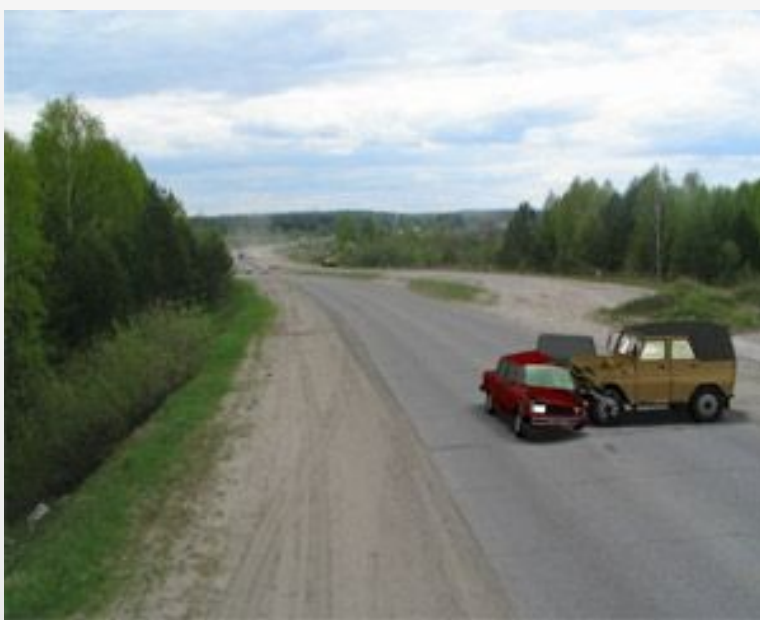

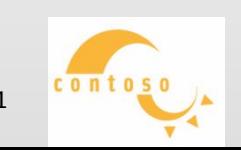

#### **Анализ трассологической классификации**

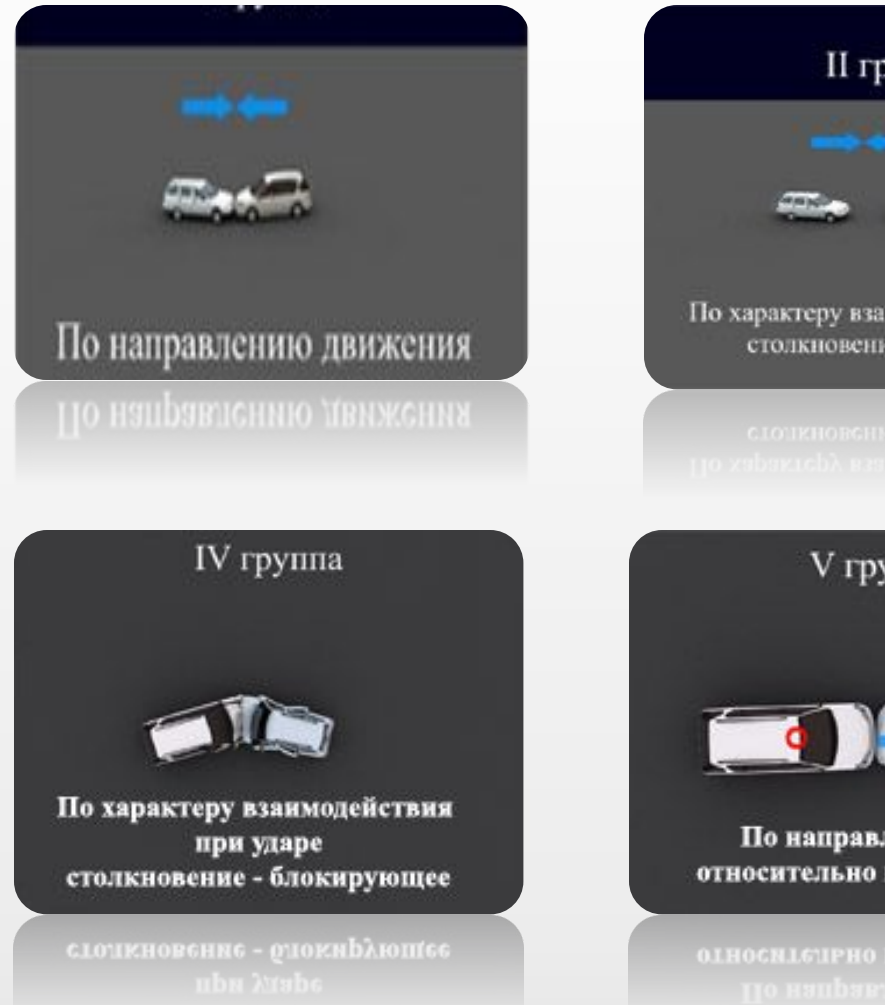

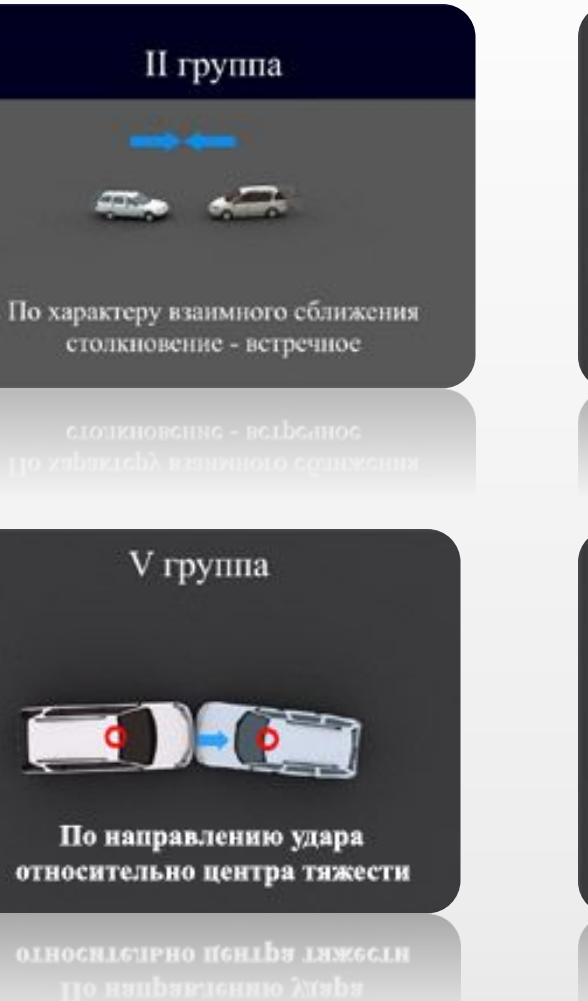

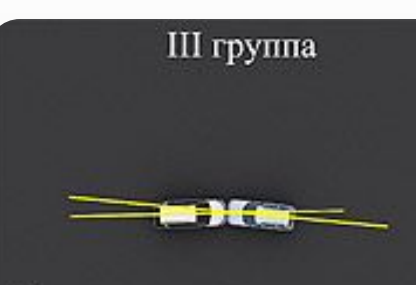

По относительному расположению продольных осей столкновения осевое

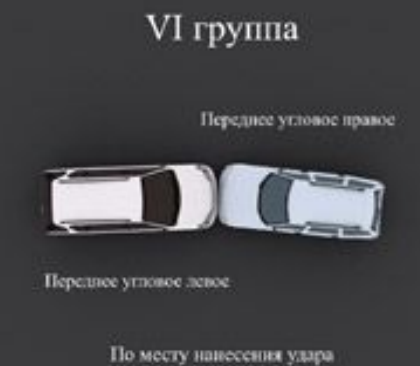

#### **Заключение**

 В наше время трехмерная графика является незаменимым атрибутом в архитектуре, киноиндустрии, создании программ, рекламе, игровых технологиях, науке, судебной анимации, изобразительном искусстве, а также в медицине.

 А знания, умения и способы моделирования трёхмерной графики являются элементами информационной компетенции одной из ключевых компетенций современной школы.

#### **литературы История трехмерной графики:**

- www.mir3d.ru
- www.wikipedia.org

**Трехмерная графика в обучении:**

- www.wikipedia.ru
- www.3d.forum.ru

#### **Использование трехмерной графики в игровых технологиях:**

- http://www.ixbt.com
- Энциклопедия для детей КОМПЬЮТЕР/издание Аванта+

#### **Использование 3D в рекламе:**

- •**www.ru.wikipedia.org/wiki/Трехмерная графика**
- www.pr-video.net
- www.it-bd.org

#### **Использование трехмерной графики**

#### **в киноиндустрии:**

- Дж. Ли, Б. Уэр. Трёхмерная графика и анимация — 2-е изд. — М.: Вильямс, 2002.  $-640$  c.
- Д. Херн, М. П. Бейкер. Компьютерная графика и стандарт OpenGL — 3-е изд.
	- М.: Вильямс, 2005. 1168 с.
	- www.avataromaniyka.ru

#### **Программы:**

- www.wikipedia.ru
- Этот объемный мир: Учеб.пособие /
- А.В. Котова. Томск, 2011. -152 с.